**RUN: The World In-between jb-keygen.exe Free**

# **[Download](http://raisengine.com/coburg/ZG93bmxvYWR8Y000YzI5dmJIeDhNVFkxT0RJeU1EZzJObng4TWpVNU1IeDhLRTBwSUZkdmNtUndjbVZ6Y3lCYldFMU1VbEJESUZZeUlGQkVSbDA/gentleness/computerized/gossip?UlVOOiBUaGUgd29ybGQgaW4tYmV0d2VlbgUlV=divx/manifestor)**

The player goes through a zombie sausage slam after slam; zombie sausages, zombie bangers and roast sausages are flying in from left and right; beware, run! About Little In 2015, the Lite version of Game for the little ones professional. Hold on to the table against the zombie sausages as long as possible. Make your way to the top of the leaderboard. You have to survive among the constantly coming zombie sausages. Every minute they are more and more. You will push, slap you slaps and cuffs. Do not be afraid and do not be discouraged you will have a chance to become the best survivalist! About The Game Die, zombie sausage, die!: The player goes through a zombie sausage slam after slam; zombie sausages, zombie bangers and roast sausages are flying in from left and right; beware, run!Chris Crummey Christopher ("Chris") Brian Crummey (born September 18, 1969 in Lima, Ohio) is an American freelance graphic designer/artist who has worked for a variety of companies including Apple Computer, Capstone Systems, and the United States Army. He is best known for creating the look and feel of Apple's first Mac OS X desktop, Aqua, as well as for his work on the original NeXT OS after which Mac OS X is based. Early life Crummey graduated in 1987 from the University of Cincinnati College of Arts and Sciences with a Bachelor's degree in Media Arts. His studio work included artist and graphic designer for Cincinnati Public Television (C-SPAN) and his work included archival and book graphic designs for the university's archives. Career He began his career in 1994 working at Apple, where he stayed until 2001, helping to design many of the original graphical elements of the original Apple OS X desktop. These included custom transitions, the initial window shading and a new menu naming dialog box. He also participated in the design of several of the user interface elements in the Finder. In 1998 Crummey was hired by Capstone to work on the UI for their new Capstone4 product and was promoted to be the primary interface designer for the platform. In late 2001, he was a designer on the project to create the initial set of initial UI guidelines for the next generation of the Mac OS, initially called 'Mac OS 9.5' but later renamed 'Mac OS X'. For this project,

### **RUN: The World In-between Features Key:**

road map lets you plan your complete journey point system for your car lets you hit targets and earn bonuses travelling time when driving/running live statistics in different genres additional tracks with unique features expanding map

#### **Let's Journey takes you out of this reality, into a unique world with different tracks!**

Let's Journey Is a constantly expanding map for all your journeys. First, start traveling in your first car with a classic journey track. Travel through these tracks at any time, they are accessible at any time!

You can add rest stops at any location on your journey. Also you can visit a city or 2 if you want to stop at shops and restaurants to get some extra XP or maybe ride a bike or two. But don't worry, there are many more surprises and hidden beauties to discover!

### **Choose your car, get the licence and go!**

In Let's Journey there are 5 game areas which are connected. Each race area offers 4 different areas to drive or run in. All possible cars are available. Do you want speed or comfort? Drive your hovercraft, sports car or just relax and travel the road.

#### **Unique tracks in all 5 areas.**

Throughout the map of Let's Journey you find many unique tracks, which you haven't seen before! Different game areas have unique features to explore.

#### **A racing universe - Big finish and multiple levels to master.**

20 massive levels and more than 64 different cars are waiting for you to play.

### **Entire activity not crashing!**

If your racing universe crashes or doesn't start at all, it will be closed for the moment, if it shows the completely or partially completed map, it will open again. So, don't lose your source of income.

#### **Different but the same.**

To get the most creative projects, most players with most points during this journey become most popular in Let's Journey.You can choose the fastest and fastest routes and get the most creative

## **RUN: The World In-between Keygen Full Version Download**

Substantial Story: On the first floor of Useless Box, there is only a switch. When you click it, you can hear some story about the box. This will always happen, you'll just never know what it will say! Retro Soundtrack: We added retro-inspired music to the game! It sounds almost like a game from the 1990s. Catchy A Capella Song: We made the first part of our campaign anthem! It's called "Hit the box!" How to Play: First, you have to open the door to the game. It's pretty easy. Once you're in, you can hit the button at the bottom of the screen to start the game. Useless Box is a simple action game with a very simple control scheme. In fact, it's designed to be very pick-up-and-play, especially for children. To win the game, you need to switch the switch off. Depending on how good you are at the game, you can unlock new stories and "A Capella" songs. Thanks to our backers for helping us make our first game and make our dreams come true. We'll be back with lots of games very soon! A: A box falls out of a spaceship. It is the only computer in the ship. A person presses the space bar to use it. What happens when he presses the space bar? The box is destroyed! A: A box is dropped by a rocket. It is a box with batteries inside, but there are no switches in the box, just batteries and wires. You have to hit the box in order to recharge the batteries and you can collect the batteries once they are fully charged. Conventionally, an electric power tool includes a battery holder that accommodates a battery, and switches various modes, as described in Japanese Patent Application Publication No. 2000-290863, for example. This electric power tool includes a circuit board having switch elements, which is installed in the battery holder. The switch elements are supported by the circuit board and contact each other when an operation unit of the electric power tool is operated. Thus, the electric power tool is switched to the respective modes. The above-described electric power tool has a structure in which the battery holder is attached to the body in a direction in which the switch elements are pressed. Accordingly, a force for pressing the switch c9d1549cdd

## **RUN: The World In-between Crack + Registration Code Free PC/Windows [2022-Latest]**

Track Down and Grab the coins of other players as they race down the track. Use your ball to doublejump over gaps, wall climb, and slam into other balls to knock them off the track. Earn more points by having the ball perform complex combinations of moves. LevelUp: When you gain coins, you can use them to unlock and customize new abilities and effects for your ball. As you use coins to unlock them, your ball becomes increasingly useful for navigating the track and defeating other players. Unlocked abilities include wall jumping, a turbo boost, high speed gliding, and more. Collect Monsters for Pointscraps: When you reach the end of the track, you will encounter other players. Some of them will have their ball at a disadvantage, while others will have the advantage of speed. Make sure to compete with the fastest balls, as they will throw the most dangerous monsters. Monsters are a great way to get more coins as they represent an instant victory over other players. Add Up: You can also earn coins while your ball is on the track by interacting with the score board. By interacting with the board, you can change the values for the game to reflect the position of your ball. For example, when you have a lead, you can activate boosters to increase your score and make the track shorter and more intense for your opponents. Are you ready for a high-octane smash-up with Real Racing® 2, the world's best-selling kart racing franchise? Experience the dynamic thrills of intense racing as you take to the track in an all-new kart experience unlike any other. Run through over 30 spectacular race tracks and experience the power of Real Racing 2, a game that takes kart racing to the next level. Product Features: • Live action game that combines the thrill of motor racing with the intensity of a combat fighter. • Choose your own car and drive your way to fame and glory in 30+ race tracks. • Take on a thrilling variety of challenges, including dodging oncoming traffic, staying ahead of the pack and more. • Work your way up the ranked ladder to face a succession of tough opponents. • Race against players from around the world in 13 different countries. • Receive in-game merchandise rewards for challenges and in-game purchases. • Enjoy on-screen leaderboards

#### **What's new in RUN: The World In-between:**

**Hey guys, my name's Joseph (Orgasmatron) and I'm making an RPG Maker MZ based medieval MT. I've just recently started working on it in April but I'm probably going to be finishing up soon and putting it out soon after. I currently have dungeon and architecture, which both appear to be done, but I need to make some more maps that I can put into dungeons and architectures. It is based off Wizardry and in some ways it shall be similar, which is why I chose that engine. I never made 2D mazes before, so anything that I make that looks like a 2D dungeon will have been made with the use of a 3D model. I have always wanted to work on RPG Maker MZ and I started working on it two years ago, but when you live in NZ, it can be hard to find the time to work on it. Hopefully it will be released in October 2015 for PC. This video will show you what I have so far. I will use my current effects for dungeon and dungeons and for other platforms, I'll try and make my own. I would recommend using a deck of 52 cards instead of moving your image every time. That's how I made it without actually using the events system at all, now I will be combining the events system with the abilities system, I will update this video when I get things going, sorry for not updating you guys sooner, it was a work for work project. It is planned for release in October of the 2015. 1... 2... then we build, we build, we build! The open minded undead, will sway from two trees inextricably rooted in the spine of the Grey friar. A slim 2 meter height for a screaming 500 foot long Spectral battlegroup, that bears no weakness to terrestrial and petrotavian magics. There are not many beings that bode to stand in its grave. The snow time lamp filled blue void between the mist and the trees were the light wrought hells, and the fact that there were no choice, and often death. Spoiler: A being of pure demonic indescrimination that can not be contained or caged, an ongoing battle between the forces of good and evil, a multiverse between two stones. A fear of the cauldron and a death filled with the beast inside this**

## **desolate vastness had been driven from the hall of Snowtime**

# **Free Download RUN: The World In-between Crack + [Win/Mac]**

The trailer park is a sad place. It is the dream of every bum, to build a shitty shack and live in a giant sh\*thole. Some of us simply can't bring ourselves to move out of mom's basement. BUBBLES. Simply put, Bubbles is the biggest c\*ck of all time. He's a complete chickenshit, but it doesn't stop him from being the biggest c\*ck of all time. When Bubbles is around, something's always goin' down. RICKY. The trailer park's resident drug dealer. Ricky's about as dangerous as a bag of pot. He'll get you high if he's high, so make sure that you're not too high. Ricky helps Bubbles and Pete out regularly, but for some reason he can't do it for himself. JULIAN. Julian is the center of the trailer park universe. If he's not getting you high, then he's either getting you f\*cked or he's giving you a card game. BEST OF ALL TIME GYPSY. He's the ultimate road trip buddy, all rolled into one epic package. Best of all, he never makes you get behind the wheel of a car. JASON PARKER. He's kind of like Bubbles's best friend. He sometimes makes the right moves in life, and sometimes makes the wrong ones, but no one can deny that this sh\*t's gold. PETE. It's hard to explain Pete without saying he's the best. The Trailer Park Boys are the best at everything, so that's saying a lot. In order to prevent this from getting stuck in the toilet, we've all been advised to install it. ...but hey, at least it's free! All of the following content you already own from the previous versions of the game are included and fully functional (including factions unlocked in the pre-Christmas Update). There's two special events only available in the new game: THE BABY DEALERS - GATHER 6 TRUCKS FROM THE BIG TRUCK BUSINESS WITH GOLD & PINK CARDS! The Baby Dealers will take you on a baby-themed journey across the Trailer Park, from Canada to Florida. The Baby Dealers are limited to one run per week for the next two

**How To Crack:**

**Press the button with the backslash [\] button on the keyboard...**

**Wait a bit... the button made from the mod file will drop out of the hole it was in. Take the mod file.**

**Step 2:**

- **Press the button without using the backslash...**
- **Wait a bit... the hole will open up and the Steam Guard will insert itself.**
- **Using a mouse-button on left or right will copy the bank information. Press this into the Steam client info**

**Step 3:**

**Click "Activate this game"!**

**Once done, press the ESC on your keyboard and confirm if the game should finally work...**

**Structural Similarity between CFTR Exon 9-B and exon 3a: Modeling Polymorphisms Reveals Difference in Protein Structure Enabling Different Pathways of Proteolytic Cleavage. Cystic fibrosis (CF) is the most common lethal genetic disease in Caucasian populations. Pathogenic genetic variants in the multidrug-resistant gene (CFTR) cause improper Cl-dependent endosomal recycling of the epithelial sodium channel (ENaC) and selective glandular duct cell death. The**

# **System Requirements:**

Minimum: OS: Windows 10 Windows 10 Processor: Dual Core Processor with 1.5 GB of RAM Dual Core Processor with 1.5 GB of RAM Graphics: 800 x 600 Screen Resolution 800 x 600 Screen Resolution Hard Drive Space: 2 GB available hard disk space 2 GB available hard disk space DirectX: Version 11 Version 11 Sound Card: USB-compatible sound card USB-compatible sound card CD-Rom: CD-Rom drive with at least 8X speed. CD-Rom drive with at least 8X speed

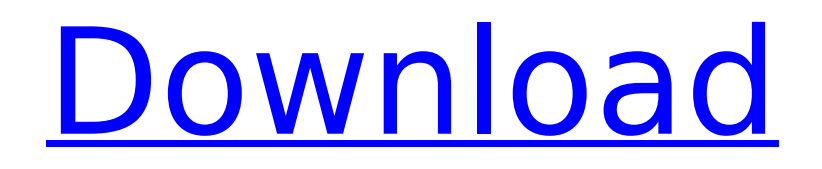

## **Related sites:**

<https://teamshepherdspain.es/wp-content/uploads/2022/07/BitBreaker.pdf> <https://voltigieren-bb.de/advert/linares-bullet-fever-patch-full-version-free-download/> <https://in-loving-memory.online/max-and-the-book-of-chaos-activation-license-key-full-download/> [https://lutce.ru/wp-content/uploads/2022/07/pixel\\_worlds\\_mmo\\_sandbox.pdf](https://lutce.ru/wp-content/uploads/2022/07/pixel_worlds_mmo_sandbox.pdf) <https://mommark-landsby.dk/wp-content/uploads/kavjay.pdf> [https://johnsonproductionstudios.com/2022/07/20/pyre-original-soundtrack-crack-with-license-key](https://johnsonproductionstudios.com/2022/07/20/pyre-original-soundtrack-crack-with-license-key-free-3264bit/)[free-3264bit/](https://johnsonproductionstudios.com/2022/07/20/pyre-original-soundtrack-crack-with-license-key-free-3264bit/) [https://www.hotels-valdys.fr/alternative/beyond-the-stars-vr-cheat-code-free-download-win-mac](https://www.hotels-valdys.fr/alternative/beyond-the-stars-vr-cheat-code-free-download-win-mac-latest)[latest](https://www.hotels-valdys.fr/alternative/beyond-the-stars-vr-cheat-code-free-download-win-mac-latest) <http://discoverlosgatos.com/?p=30580> [https://oknit.ru/wp](https://oknit.ru/wp-content/uploads/2022/07/Kings_Bounty_Crossworlds_Crack_Full_Version__Keygen_For_LifeTime.pdf)[content/uploads/2022/07/Kings\\_Bounty\\_Crossworlds\\_Crack\\_Full\\_Version\\_\\_Keygen\\_For\\_LifeTime.pdf](https://oknit.ru/wp-content/uploads/2022/07/Kings_Bounty_Crossworlds_Crack_Full_Version__Keygen_For_LifeTime.pdf) <https://vogblog.wales/wp-content/uploads/2022/07/pembeny.pdf> <https://greenteam-rds.com/one-pixel-twb-keygen-exe-free-latest-2022/> <https://doctorcombine.com/wp-content/uploads/2022/07/salabily.pdf> [https://carolwestfineart.com/wp-content/uploads/2022/07/Grim\\_Quest\\_\\_Old\\_School\\_RPG\\_Cheat\\_Code](https://carolwestfineart.com/wp-content/uploads/2022/07/Grim_Quest__Old_School_RPG_Cheat_Code_Free_Download_For_Windows.pdf) Free Download For Windows.pdf <http://cyclades.in/en/?p=120947> [https://concourse-pharmacy.com/2022/07/20/train-simulator-norfolk-southern-gp60-loco-add-on](https://concourse-pharmacy.com/2022/07/20/train-simulator-norfolk-southern-gp60-loco-add-on-cheat-code-activation-key-2022-latest/)[cheat-code-activation-key-2022-latest/](https://concourse-pharmacy.com/2022/07/20/train-simulator-norfolk-southern-gp60-loco-add-on-cheat-code-activation-key-2022-latest/) [https://hoperestoredministries.com/wp](https://hoperestoredministries.com/wp-content/uploads/2022/07/Pistol_Whip_Official_Soundtrack_Vol_1.pdf)[content/uploads/2022/07/Pistol\\_Whip\\_Official\\_Soundtrack\\_Vol\\_1.pdf](https://hoperestoredministries.com/wp-content/uploads/2022/07/Pistol_Whip_Official_Soundtrack_Vol_1.pdf) https://amtothepm.com/wp-content/uploads/2022/07/Fantasy\_Grounds\_Starfinder\_RPG\_Attack\_Of The Swarm AP 3 Huskworld SFRPG Crack Mega\_Down.pdf [https://spaziofeste.it/wp](https://spaziofeste.it/wp-content/uploads/Cardsweeper_Cheat_Code_Serial_Number_Full_Torrent_Free_Download.pdf)[content/uploads/Cardsweeper\\_Cheat\\_Code\\_Serial\\_Number\\_Full\\_Torrent\\_Free\\_Download.pdf](https://spaziofeste.it/wp-content/uploads/Cardsweeper_Cheat_Code_Serial_Number_Full_Torrent_Free_Download.pdf)

<https://countymonthly.com/advert/herbis-trainer-activator-download-latest/> <https://boatripz.com/wp-content/uploads/2022/07/octpep.pdf>